# 江苏力星通用钢球股份有限公司

## 关于召开**2022**年第二次临时股东大会通知的公告

## 本公司及董事会全体成员保证信息披露的内容真实、准确、完整,没有虚假记载、误导 性陈述或重大遗漏。

江苏力星通用钢球股份有限公司(以下简称"公司")根据公司第四届董事会第 二十次会议决议,决定于2022年9月6日下午2:30召开2022年第二次临时股东大 会,现将有关事项通知如下:

#### 一、召开会议基本情况

1、股东大会届次:2022年第二次临时股东大会。

2、股东大会的召集人:公司董事会

3、会议召开的合法、合规性:本次股东大会的召集和召开符合《公司法》 和《公司章程》的有关规定。

4、会议召开的日期、时间:

(1)现场会议召开时间:2022年9月6日(星期二)下午2:30;

(2)网络投票时间:2022年9月6日,其中:①通过深圳证券交易所交易系 统投票的时间为2022年9月6日9:15-9:25,9:30-11:30和13:00-15:00;②通过深圳 证券交易所互联网系统投票的具体时间为:2022年9月6日9:15—15:00。

5、会议召开方式:本次股东大会采用现场表决与网络投票相结合的方式召 开。公司股东应选择现场投票、网络投票中的一种方式,如果同一表决权出现重 复投票表决的,以第一次投票表决结果为准。

6、股权登记日:2022年8月30日(星期二)

7、出席对象:

(1)截至股权登记日:2022年8月30日(星期二)下午收市时,在中国证券 登记结算有限责任公司深圳分公司登记在册的本公司全体股东。上述本公司全体 股东均有权出席股东大会,并可以书面委托代理人出席和参加表决,该股东代理

1

人可以不必是公司的股东(授权委托书式样见附件二):

(2)本公司董事、监事和高级管理人员;

(3)本公司聘请的律师。

8、现场会议召开地点:江苏省如皋市如城街道兴源大道68号公司三楼贵宾3 会议室

#### 二、会议审议事项

#### **1**、本次股东大会提案编码

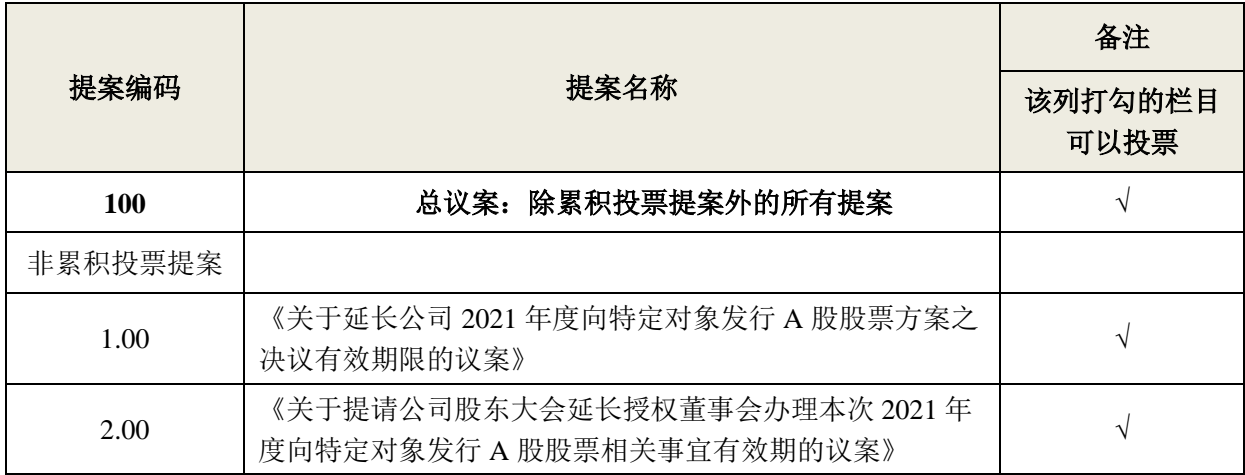

2、上述议案已经公司第四届董事会第二十次会议、第四届监事会第十八次 会议审议通过,具体内容详见公司于 2022 年 8 月 20 日披露于巨潮资讯网 (www.cninfo.com.cn)的《第四届董事会第二十次会议决议公告》、《第四届 监事会第十八次会议决议公告》及与本通知同日发布的相关公告。

3、上述议案均为普通决议事项。

4、根据《上市公司股东大会规则》等要求,公司将对中小投资者的表决结 果进行单独计票并予以披露。公司独立董事将在本次年度股东大会上进行述职。

#### 三、会议登记等事项

1、登记方式:

(1)自然人股东须持本人身份证和股东账户卡办理登记手续;委托代理人 出席会议的,须持代理人身份证、授权委托书、委托人股东账户卡、委托人身份 证办理登记手续;

(2)法人股东应由法定代表人或其委托的代理人出席会议。法定代表人出 席会议的,应持股东账户卡、加盖公章的营业执照复印件、法定代表人证明书及 身份证办理登记手续;法定代表人委托代理人出席会议的,代理人应持代理人身

2

份证、加盖公章的营业执照复印件、法定代表人出具的授权委托书、法定代表人 证明、法人股东股票账户卡办理登记手续;

(3)异地股东可采用信函或传真的方式登记,并请通过电话方式对所发信 函和传真与本公司进行确认。

2、现场登记时间:股权登记日2022年9月6日至本次股东大会现场会议主持 人宣布出席情况前结束。

3、登记地点:江苏省如皋市如城街道兴源大道68号(公司董事会办公室)。

4、注意事项:出席现场会议的股东和股东代理人请携带相关证件原件于会 前半小时到会场。

5、会务联系

联系人: 张邦友

电话号码:0513-87513793

传真号码:0513-87516774

电子邮箱:[board@jgbr.cn](mailto:board@jgbr.cn)

公司地址:江苏省如皋市如城街道兴源大道68号

6、会期预计半天,出席会议人员交通、食宿费自理。

#### 四、参加网络投票的具体操作流程

在本次股东大会上,股东可以通过深交所交易系统和互联网投票系统(地址 为 http://wltp.cninfo.com.cn)参加投票,参加网络投票时涉及的具体操作内容详 见附件一。

#### 五、备查文件

1、第四届董事会第二十次会议决议;

2、第四届监事会第十八次会议决议。

附件一:参加网络投票的具体操作流程

附件二: 授权委托书

#### 特此公告。

江苏力星通用钢球股份有限公司董事会

**2022**年**8**月**20**日

附件一:

## 参加网络投票的具体操作流程

#### 一、网络投票的程序

1、股东投票代码:350421;投票简称:力星投票

2、议案设置及意见表决

本次股东大会议案(为非累积投票议案)填报表决意见:同意、反对、弃权。

3、股东对总议案进行投票,视为对除累积投票议案外的其他所有议案表达 相同意见。

股东对总议案与具体提案重复投票时,以第一次有效投票为准。如股东先对 具体提案投票表决,再对总议案投票表决,则以已投票表决的具体提案的表决意 见为准,其他未表决的提案以总议案的表决意见为准;如先对总议案投票表决, 再对具体提案投票表决,则以总议案的表决意见为准。

#### 二、通过深交所交易系统投票的程序

1、投票时间:2022 年 9 月 6 日的交易时间,即 9:15—9:25,9:30—11:30 和 13:00 - 15:00。

2. 股东可以登录证券公司交易客户端通过交易系统投票。

#### 三、通过深交所互联网投票系统投票的程序

1、互联网投票系统开始投票的时间为 2022 年 9 月 6 日(现场会议召开当日),  $9:15-15:00$ 

2、股东通过互联网投票系统进行网络投票,需按照《深圳证券交易所投资 者网络服务身份认证业务指引(2016年修订)》的规定办理身份认证,取得"深 交所数字证书"或"深交所投资者服务密码"。具体的身份认证流程可登录互联网 投票系统 [http://wltp.cninfo.com.cn](http://wltp.cninfo.com.cn/) 规则指引栏目查阅。

3、股东根据获取的服务密码或数字证书,可登录 [http://wltp.cninfo.com.cn](http://wltp.cninfo.com.cn/) 在规 定时间内通过深交所互联网投票系统进行投票。

#### 附件二:

### 授权委托书

兹委托 布尔卡尔卡尔士代表本人/本单位出席江苏力星通用钢球股 份有限公司2022年第二次临时股东大会,并代为行使表决权。本人/本单位对本 次会议表决事项未作具体指示的,受托人□有权/□无权按照自己的意见表决。

委托人签名(盖章): \_\_\_\_\_\_\_\_\_\_\_\_\_\_ 委托人证照号码: \_\_\_\_\_\_\_\_\_\_\_\_\_

委托人股东账号: \_\_\_\_\_\_\_\_\_\_\_\_\_\_\_\_\_\_\_\_\_ 委托人持股数: \_\_\_\_\_\_\_\_\_\_\_\_\_\_\_\_\_

受托人(签名): \_\_\_\_\_\_\_\_\_\_\_\_\_\_\_\_\_\_ 受托人身份证号码: \_\_\_\_\_\_\_\_\_\_\_

委托日期: 年 月 日

本授权委托的有效期:自本授权委托书签署之日至本次股东大会结束。

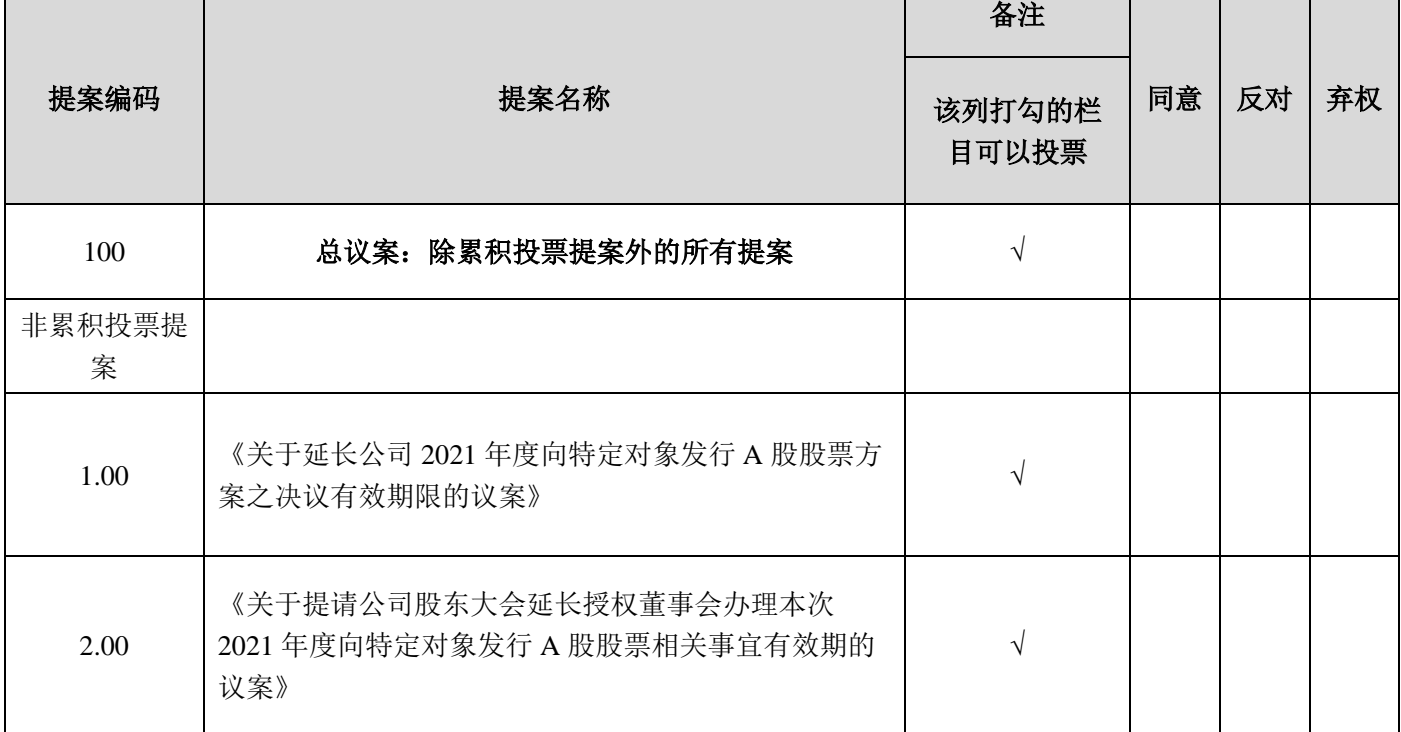

会议议案表决意见如下:

注:1、单位委托须加盖单位公章;2、授权委托书复印或按以上格式自制均有效。

5